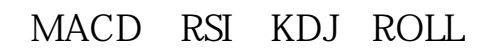

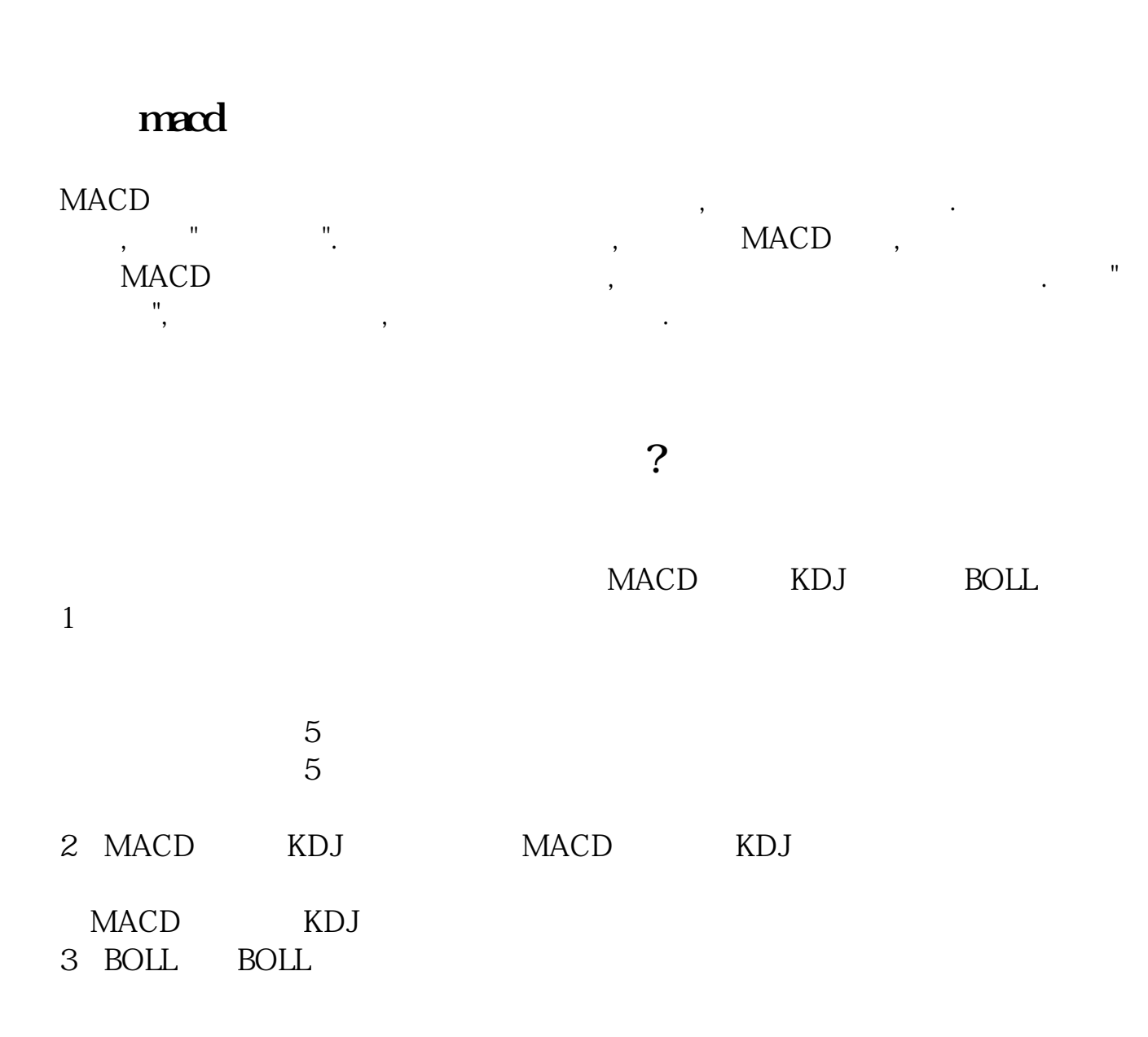

**如何设置股票常用指标股票常用的指标有哪些-鸿良网**

StockMarket

 $\alpha$  , and the set of the theorem  $\alpha$ 

 $\ddot{x}$  , where  $\ddot{x}$  , where  $\ddot{x}$ 

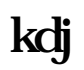

设置方法如下:1、高档区D线的M形走向是常见的顶部形态,第二头部出现时及K  $D \Box$ D W K D

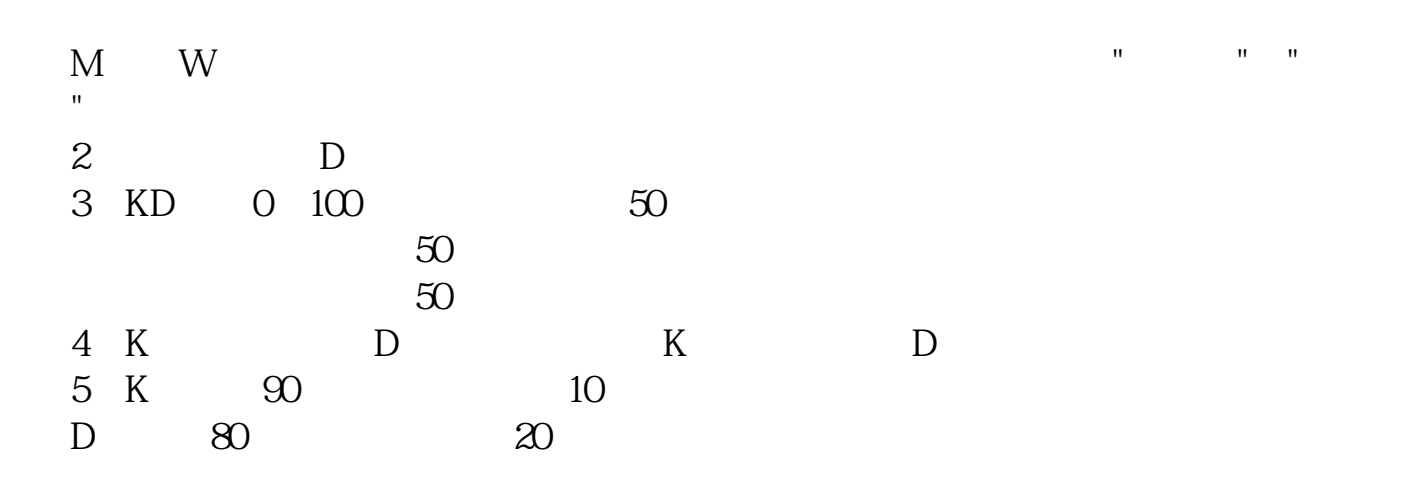

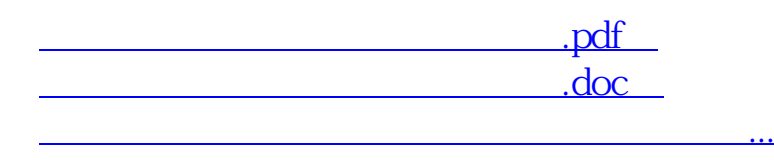

http://www.83717878.com/read/4908611.html